……………………………………………………………

(pieczątka Wykonawcy)

## **FORMULARZ CENOWY**

## **Zadanie nr 2 Usługi pocztowe w obrocie krajowym i zagranicznym (z wyłączeniem powiatu żarskiego)**

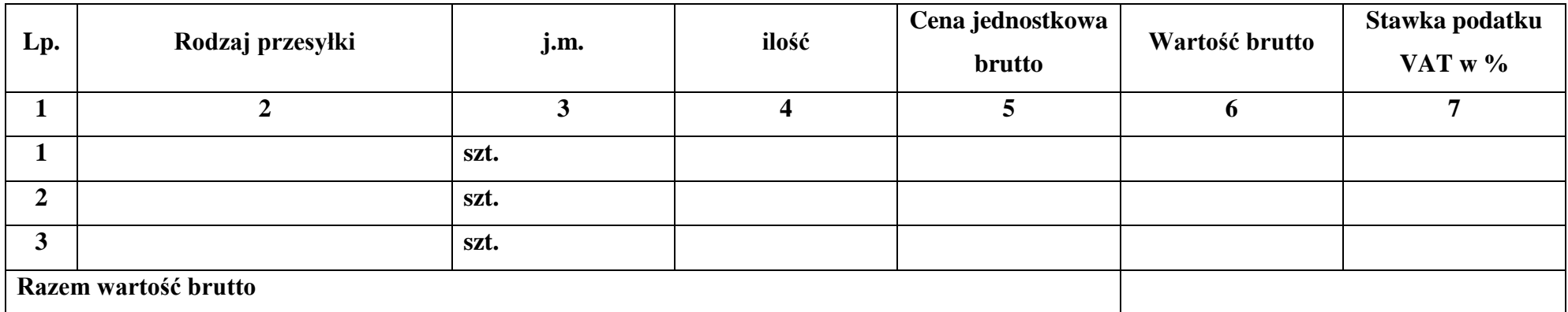

Razem wartość brutto przenieść do formularza oferty (załącznik nr 7 SIWZ).

………………………………… ………………………………………………….

(miejscowość i data) (podpis upełnomocnionego Przedstawiciela Wykonawcy)